# IBM Business Process Manager Advanced - Process Server

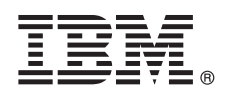

**Version 8.5.5**

# **Snabbstartguide**

*Komma igång med installationen och konfigureringen av IBM Business Process Manager Advanced - Process Server 8.5.5*

**Översatta versioner:** Översatta versioner av Snabbstartguiden finns som PDF-filer på produkt-CDn eller på DVD-skivan Quick Start Guide.

### **Produktöversikt**

 $\odot$ 

IBM® Business Process Manager (BPM) Advanced - Process Server är en allsidig plattform för process- och ärendehantering som hjälper dig att hantera dina affärsprocesser och ärenden. Det innehåller verktyg och körningsmiljöer som hjälper dig att utforma, köra, övervaka och optimera dina affärsprocesser och ärenden.

#### **1 Steg 1: Hämta programvara och dokumentation**

Om du hämtat produkten från IBM Passport Advantage, följer du anvisningarna i [hämtningsdokumentet](http://www.ibm.com/support/docview.wss?uid=swg24037154) [\(http://](http://www.ibm.com/support/docview.wss?uid=swg24037154) [www.ibm.com/support/docview.wss?uid=swg24037154\)](http://www.ibm.com/support/docview.wss?uid=swg24037154).

Produkterbjudandet innehåller följande komponenter:

- CD med Snabbstartguide (Quick Start Guide CD)
- v IBM BPM Advanced Process Server 8.5.5, inklusive IBM Installation Manager 1.7.2 och IBM DB2 Express Edition 10.1
- IBM WebSphere Application Server Network Deployment 8.5.5.2
- IBM DB2 Enterprise Server Edition 10.5
- IBM DB2 Workgroup Server Edition 10.5
- IBM Tivoli Directory Server 6.3
- IBM Tivoli Access Manager for e-Business 6.1.1

Vissa av dessa komponenter är valfria. Information om produktkomponenter, tillgängliga konfigurationer och installationsanvisningar finns i [IBM BPM 8.5.5-dokumentationen](http://www.ibm.com/support/knowledgecenter/SSFPJS_8.5.5/) [\(http://www.ibm.com/support/knowledgecenter/](http://www.ibm.com/support/knowledgecenter/SSFPJS_8.5.5/) [SSFPJS\\_8.5.5/\)](http://www.ibm.com/support/knowledgecenter/SSFPJS_8.5.5/).

För fullständig dokumentation, se [IBM Business Process Manager-biblioteket](http://www.ibm.com/software/integration/business-process-manager/library/documentation) [\(http://www.ibm.com/software/integration/](http://www.ibm.com/software/integration/business-process-manager/library/documentation) [business-process-manager/library/documentation\)](http://www.ibm.com/software/integration/business-process-manager/library/documentation).

#### **2 Steg 2: Utvärdera maskinvaru- och systemkonfiguration**

Du kan använda IBM BPM i många olika konfigurationer. Mer information finns i *Planning for IBM Business Process Manager* i [IBM BPM 8.5.5-dokumentationen](http://www.ibm.com/support/knowledgecenter/SSFPJS_8.5.5/) [\(http://www.ibm.com/support/knowledgecenter/SSFPJS\\_8.5.5/\)](http://www.ibm.com/support/knowledgecenter/SSFPJS_8.5.5/). Kontrollera produktlicensen så att du är säker på att du har de behörigheter som krävs för din topologi och att du har förstått användningsbegränsningarna för alla programkomponenter som ingår i produkten.

För information om systemkrav, se [IBM Business Process Manager Advanced detailed system requirements](http://www.ibm.com/support/docview.wss?uid=swg27023005) [\(http://](http://www.ibm.com/support/docview.wss?uid=swg27023005) [www.ibm.com/support/docview.wss?uid=swg27023005\)](http://www.ibm.com/support/docview.wss?uid=swg27023005).

#### **3 Steg 3: Installera IBM Business Process Manager Advanced - Process Server**

Om du vill skapa en Process Server-topologi för nätverksdriftsättning genom att använda DB2 Express Edition-databasen utför du följande steg för en standardinstallation:

- 1. Skaffa de komprimerade filerna från DVD-skivorna eller från nedladdade avbildningar och extrahera sedan alla filer från de komprimerade filerna på samma plats på din hårddisk. Du kanske blir tillfrågad om du vill skriva över kataloger.
- 2. Starta startguidesfilen och välj **using the typical installer** från startguiden.
- 3. Kontrollera informationen på nästa panel, inklusive installationsplatsen, och klicka på **Next**.
- 4. Installera en inbäddad DB2 Express Edition-databas. Om du redan har DB2 installerat, blir du ombedd att installera produkten genom att använda den befintliga databasen. Klicka på **Next**.
- 5. Läs och godkänn licensavtalet och klicka sedan på **Install Software** så startar installationen. Medan programmet installeras kan du visa och skriva ut information om installationen.

När installationen är klar startas snabbstartkonsolen automatiskt.

För anpassade installationer väljer du **using the custom installer** i startguiden. IBM Installation Manager startar. Detaljerade installationsanvisningar finns i *Installing and configuring IBM Business Process Manager Advanced - Process Server* i [IBM](http://www.ibm.com/support/knowledgecenter/SSFPJS_8.5.5/) [BPM 8.5.5-dokumentationen](http://www.ibm.com/support/knowledgecenter/SSFPJS_8.5.5/) [\(http://www.ibm.com/support/knowledgecenter/SSFPJS\\_8.5.5/\)](http://www.ibm.com/support/knowledgecenter/SSFPJS_8.5.5/).

#### **Mer information**

**?** Följande länkar leder till ytterligare resurser:

- v [IBM Education Assistant](http://publib.boulder.ibm.com/infocenter/ieduasst/v1r1m0/) [\(http://publib.boulder.ibm.com/infocenter/ieduasst/v1r1m0/\)](http://publib.boulder.ibm.com/infocenter/ieduasst/v1r1m0/)
- v [WebSphere Application Server Network Deployment-dokumentation](http://www.ibm.com/support/knowledgecenter/SSAW57_8.5.5/as_ditamaps/was855_welcome_ndmp.html) [\(http://www.ibm.com/support/knowledgecenter/](http://www.ibm.com/support/knowledgecenter/SSAW57_8.5.5/as_ditamaps/was855_welcome_ndmp.html) [SSAW57\\_8.5.5/as\\_ditamaps/was855\\_welcome\\_ndmp.html\)](http://www.ibm.com/support/knowledgecenter/SSAW57_8.5.5/as_ditamaps/was855_welcome_ndmp.html)
- v [Supportinformation](http://www.ibm.com/support/entry/portal/Overview/Software/WebSphere/IBM_Business_Process_Manager_Advanced) [\(http://www.ibm.com/support/entry/portal/Overview/Software/WebSphere/](http://www.ibm.com/support/entry/portal/Overview/Software/WebSphere/IBM_Business_Process_Manager_Advanced) [IBM\\_Business\\_Process\\_Manager\\_Advanced\)](http://www.ibm.com/support/entry/portal/Overview/Software/WebSphere/IBM_Business_Process_Manager_Advanced)

IBM Business Process Manager Advanced - Process Server 8.5.5 Licensierat material - Property of IBM. @ Copyright IBM Corp. 2000, 2014. U.S. Government Users Restricted Rights - Use, duplication or disclosure restricted by ADP Schedule Contract with IBM Corp.

IBM, IBM-logotypen, ibm.com, DB2, Passport Advantage, Tivoli och WebSphere är varumärken eller registrerade varumärken som tillhör International Business Machines Corp. och är registrerade i många jurisdiktioner världen öv [\(www.ibm.com/legal/copytrade.shtml\)](http://www.ibm.com/legal/copytrade.shtml).

PN: CF456ML

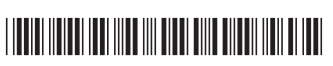